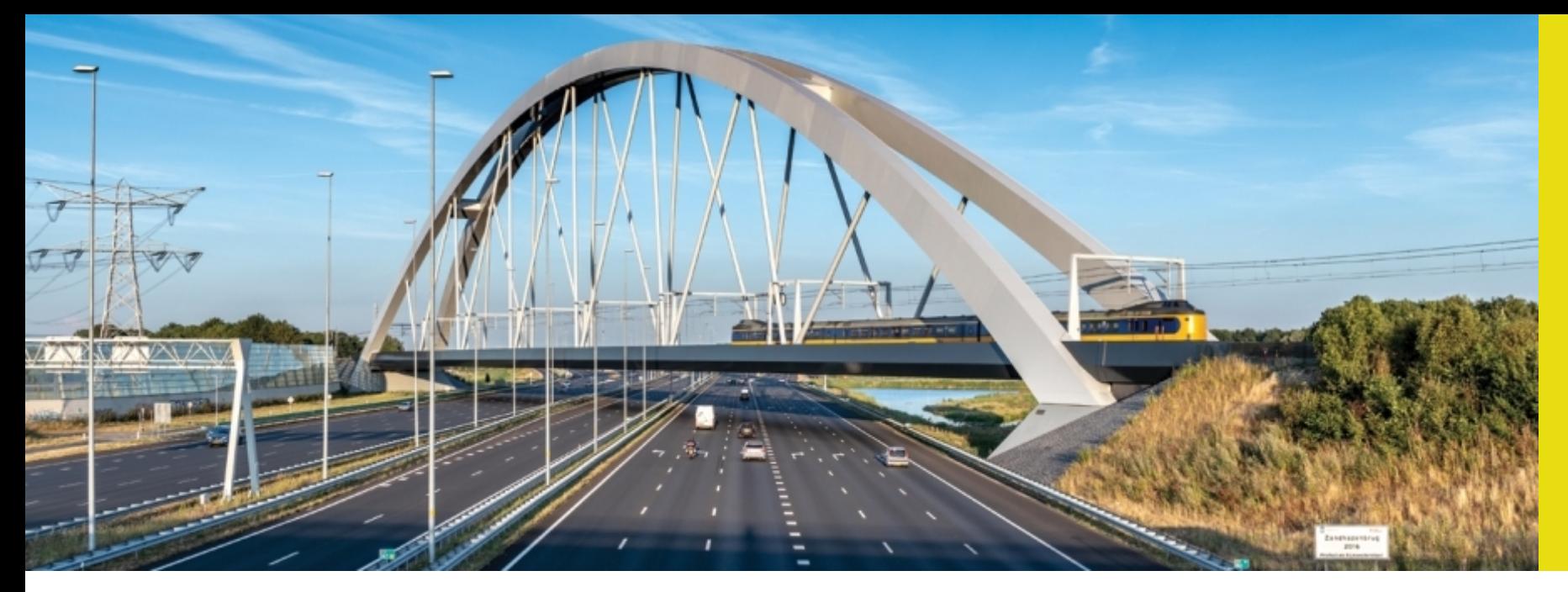

#### **Raadsinformatieavond Venlo 10-10-2019**

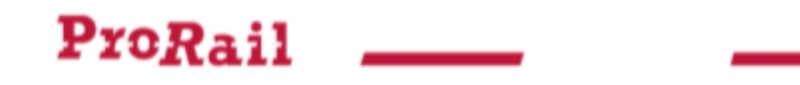

# **Inhoudsopgave:**

- Centraal bediend gebied versus niet centraal bediend gebied.
- Lange goederentreinen.
- Processen emplacement Venlo

# **Centraal bediend gebied:**

- Bedienbare lichtseinen en borden
- Centraal bedienbare wissels
- Actueel overzicht treinenloop
- Hulpmiddelen: Veiligheidscommunicatie (volgens Europese richtlijn) Procesleiding WI IS

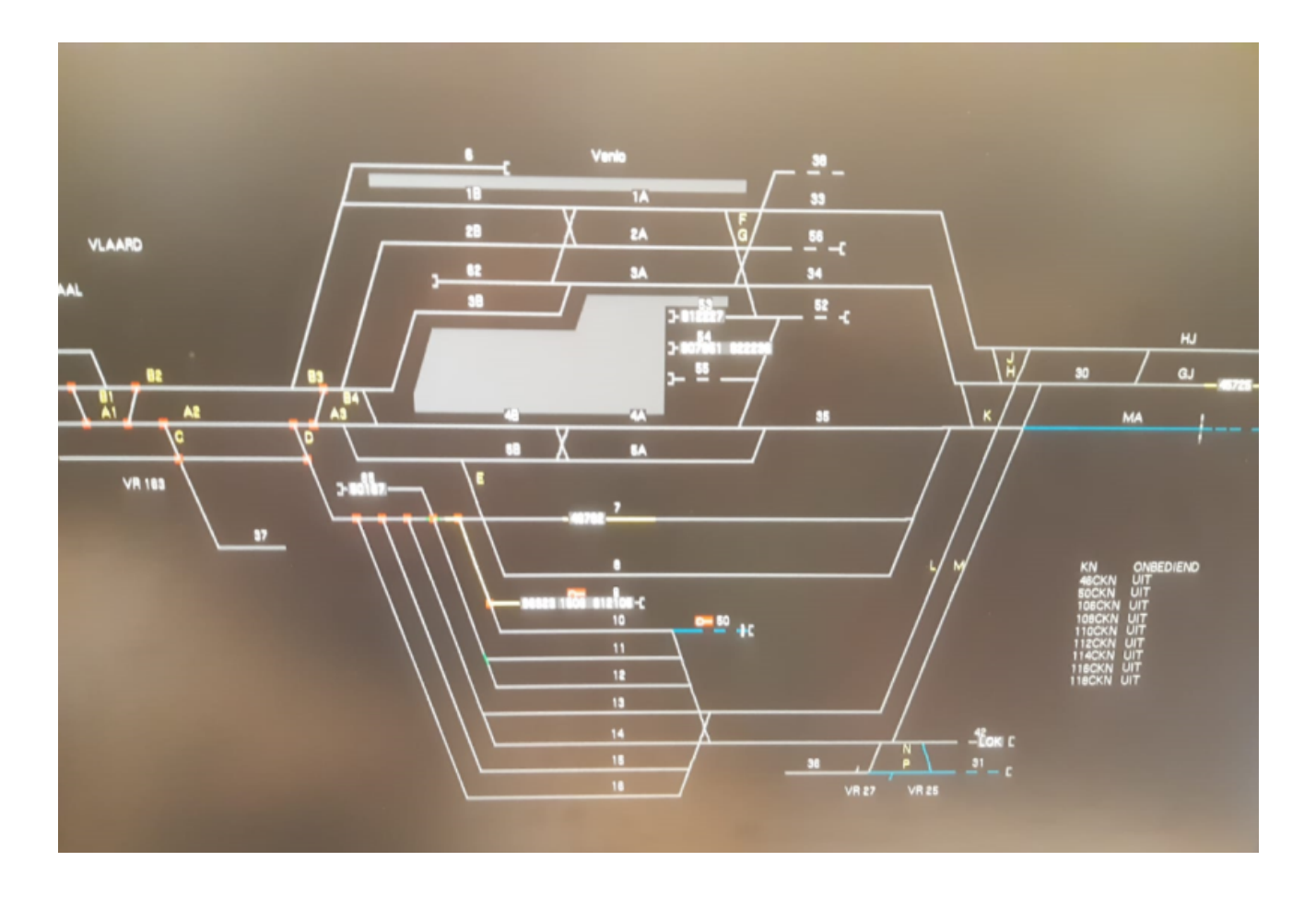

# **Niet centraal bediend gebied:**

- Seingeving d.m.v. bebording
- Ter plaatse bediende wissels
- Rijwegvrijgave d.m.v. toestemming gebiedsverantwoordelijke
- Hulpmiddelen: WLIS (registratie gevaarlijke stoffen)

Veiligheidscommunicatie (volgens Europese richtlijn) **TRON** 

TRON++ versie 5.0A (build 32) - VL-post Eindhoven - Verslo - Trdl VI - Internet Explorer

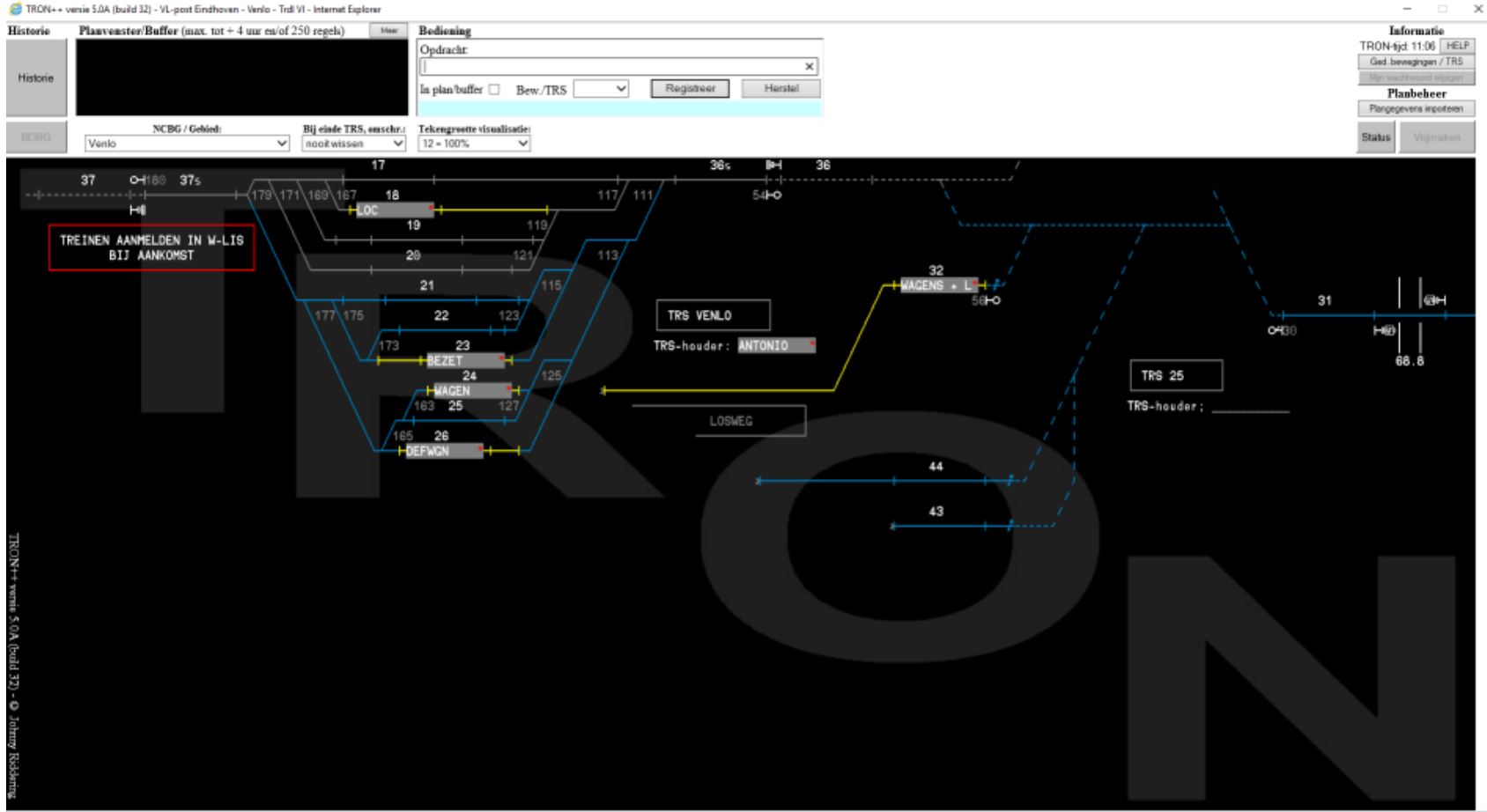

# **Aantal treinen normale dag/omleiding 3<sup>e</sup> spoor**

- 48 goederentreinen in Venlo (aankomst/vertrek/doorgaand)
- 46 goederentreinen CBG
- 2 goederentreinen NCBG
- 9 goederentreinen met UN-code (risicoberekening)
- 39 overige goederentreinen

• Tijdens omleidingsdagen 3<sup>e</sup> spoor grofweg dubbele aantal treinen

# **Lange goederentreinen:**

- Conflictvrij doorgaand gepland
- Venlo en Blerick geen bijstuurcapaciteit
- Gekkengraaf bijstuurcapaciteit (spoorlengte >760meter vanaf 11-11- 2019)

#### **Diverse knooppuntprocessen Venlo:**

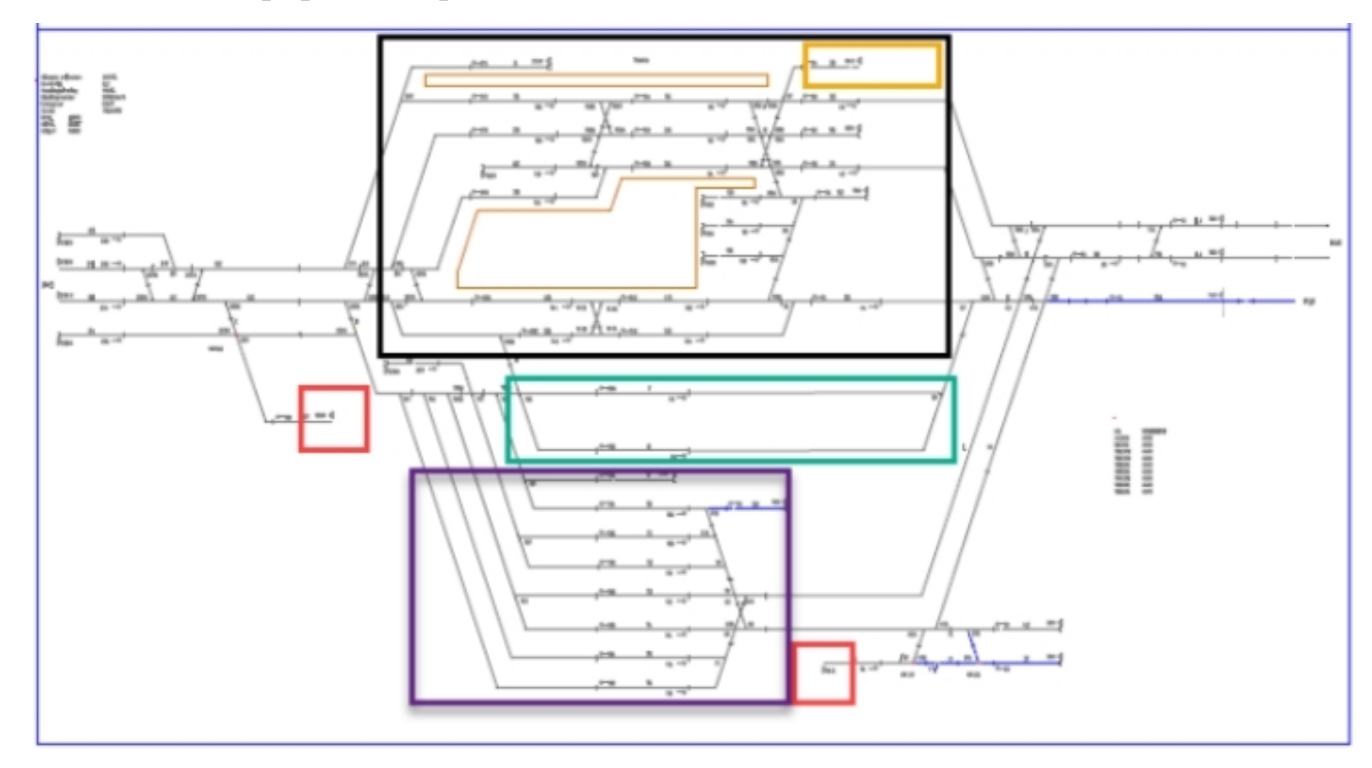